- You can find your grade for Quiz 1 at [https://www.cse.yorku.ca/~roumani/ePost/server/](https://www.cse.yorku.ca/~roumani/ePost/server/ep.cgi?year=2017-18&term=W&course=4315) [ep.cgi?year=2017-18&term=W&course=4315](https://www.cse.yorku.ca/~roumani/ePost/server/ep.cgi?year=2017-18&term=W&course=4315).
- You received an email with feedback at your EECS account.

Check models EECS 4315

<www.eecs.yorku.ca/course/4315/>

### Problem

The size of the state space, that is, the number of states, may become very large.

### Problem

The size of the state space, that is, the number of states, may become very large.

This is one of the major challenges in model checking.

Develop a model (states connected by transitions) of the code and check properties of the model.

Model checking was developed independently by Clarke and Emerson and by Queille and Sifakis in early 1980s.

Edmund M. Clarke and E. Allen Emerson. Design and synthesis of synchronization skeletons using branching time temporal logic. In, Dexter Kozen, editor, Proceedings of Workshop on Logic of Programs, volume 131 of Lecture Notes in Computer Science, pages 52-71. Yorktown Heights, NY, USA, May 1981. Springer-Verlag.

Jean-Pierre Queille and Joseph Sifakis. Specification and verification of concurrent systems in CESAR. In, Mariangiola Dezani-Ciancaglini and Ugo Montanari, editors, Proceedings of the 5th International Symposium on Programming, volume 137 of Lecture Notes in Computer Science, pages 337-351. Torino, Italy, April 1982. Springer-Verlag.

# Edmund Clarke

- Recipient of the Turing Award (2007)
- Recipient of the ACM Paris Kanellakis Award (1999)
- Member of the National Academy of Engineering (2005)
- **Member of the American** Academy of Arts and Sciences (2011)

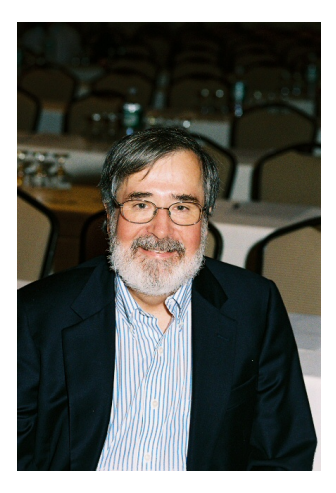

source: Dennis Hamilton

- Recipient of the Turing Award (2007)
- Recipient of the ACM Paris Kanellakis Award (1999)
- Recipient of the CMU Newell Medal (1999)

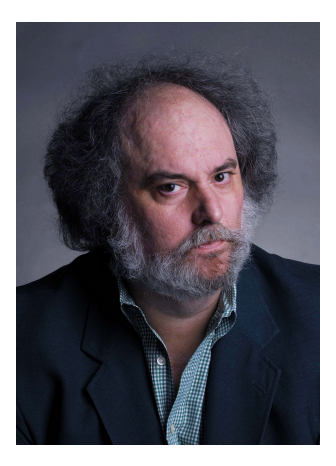

source: Marsha Miller

- Recipient of the Turing Award (2007)
- **•** Grand officer of France's national order of merit (2008)
- **Commander in France's legion** of honour (2011)

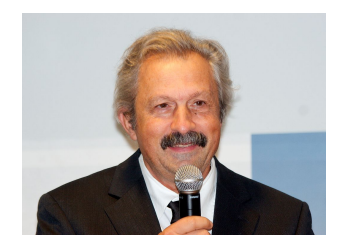

source: David Monniaux

# Jean-Pierre Queille

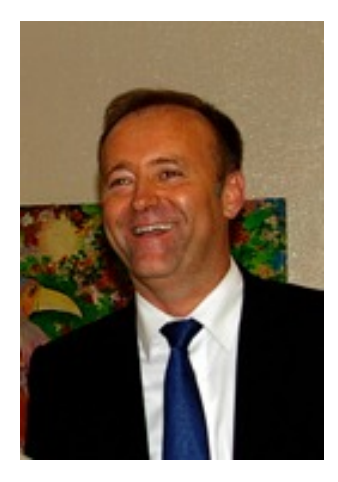

source: unknown

A model of a system is an abstraction of the system.

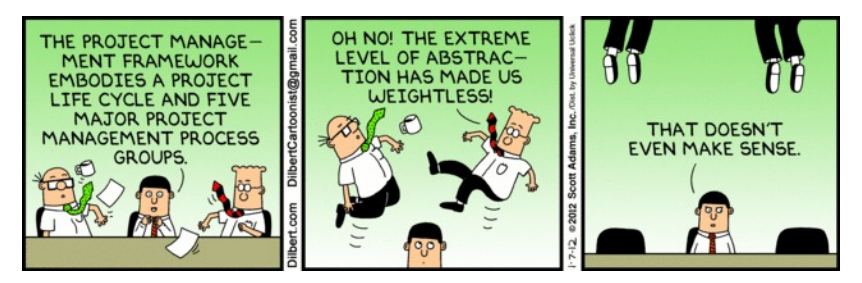

Source: Toronto Star

There are many levels of abstraction and, hence, a system can be modelled in many different ways.

```
public class HelloWorld {
 public static void main(String[] args) {
   System.out.println("Hello World");
 }
}
```
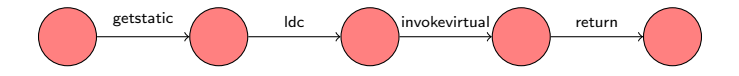

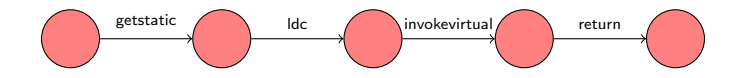

### Question

What are the three entities that make up the above model?

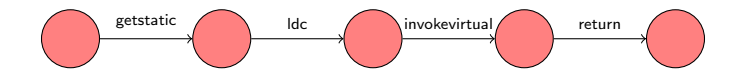

## Question

What are the three entities that make up the above model?

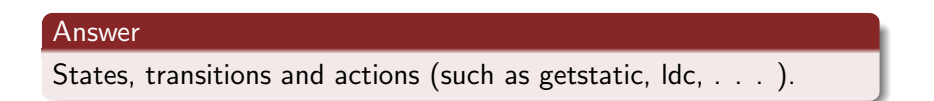

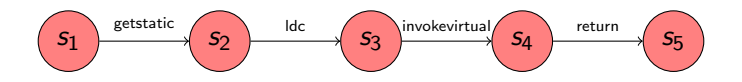

## Question

Given a set of states S and a set of actions A, how can we mathematically model a transition from state  $s_1$  to state  $s_2$ labelled with action a?

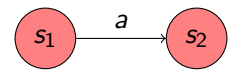

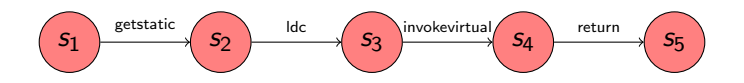

### Question

Given a set of states S and a set of actions A, how can we mathematically model a transition from state  $s_1$  to state  $s_2$ labelled with action a?

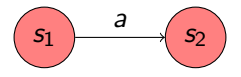

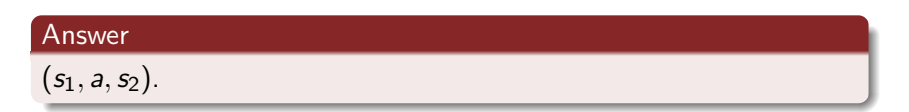

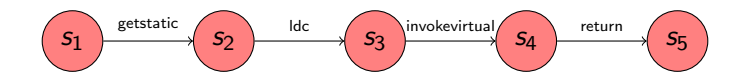

### Question

## How can we model all the labelled transitions?

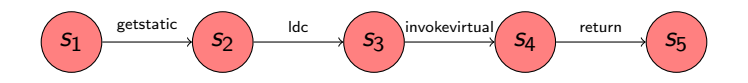

## Question

How can we model all the labelled transitions?

### Answer

$$
\{ (s_1, \text{ gestatic}, s_2), (s_2, \text{lcd}, s_3), (s_3, \text{invokevirtual}, s_4), (s_4, \text{return}, s_5) \}.
$$

 $\{ (s_1, g$ etstatic,  $s_2), (s_2, \text{ldc}, s_3), (s_3, \text{invoker}$ irtual,  $s_4),$  $(s_4,$  return,  $s_5)$  is a subset of  $S \times A \times S$ .

## Question

 $\{ (s_1, g$ etstatic,  $s_2), (s_2, \text{ldc}, s_3), (s_3, \text{invoker}$ irtual,  $s_4),$  $(s_4,$  return,  $s_5)$  is a r... over the set S, A and S.

 $\{ (s_1, g$ etstatic,  $s_2), (s_2, \text{ldc}, s_3), (s_3, \text{invoker}$ irtual,  $s_4),$  $(s_4,$  return,  $s_5)$  is a subset of  $S \times A \times S$ .

### Question

 $\{ (s_1, g$ etstatic,  $s_2), (s_2, \text{ldc}, s_3), (s_3, \text{invoker}$ irtual,  $s_4),$  $(s_4,$  return,  $s_5)$  is a r... over the set S, A and S.

#### Answer

relation.

 $\{ (s_1, g$ etstatic,  $s_2)$ ,  $(s_2, \text{Idc}, s_3)$ ,  $(s_3, \text{invoker}$ itual,  $s_4)$ ,  $(s_4,$  return,  $s_5)$  is a subset of  $S \times A \times S$ .

### Question

 $\{ (s_1, g$ etstatic,  $s_2), (s_2, \text{ldc}, s_3), (s_3, \text{invoker}$ intual,  $s_4),$  $(s_4,$  return,  $s_5)$  is a r... over the set S, A and S.

#### Answer

relation.

The relation is usually denoted by  $\rightarrow$  and called the transition relation.

Systems can be modelled by means of labelled transition systems.

## Definition

A labelled transition system is a tuple  $\langle S, A, \rightarrow, s \rangle$  consisting of

- $\bullet$  a set S of states,
- $\bullet$  a set  $A$  of actions,
- a transition relation  $\rightarrow \subseteq S \times A \times S$ , and
- a start state  $s \in S$ .

Systems can be modelled by means of labelled transition systems.

# Definition A labelled transition system is a tuple  $\langle S, A, \rightarrow, s \rangle$  consisting of  $\bullet$  a set S of states,  $\bullet$  a set A of actions, • a transition relation  $\rightarrow \subseteq S \times A \times S$ , and

• a start state  $s \in S$ .

Instead of  $(s_1, a, s_2) \in \rightarrow$ , we usually write  $s_1 \stackrel{a}{\longrightarrow} s_2$ .

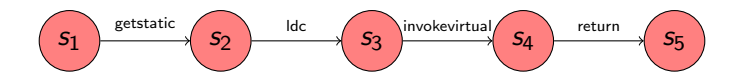

Give the corresponding labelled transition system.

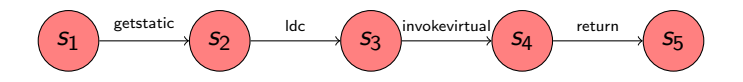

Give the corresponding labelled transition system.

### Answer

$$
\langle \{s_1, s_2, s_3, s_4, s_5\},\
$$
  
{\text{getstatic}, lcd, invokevirtual, return},  
{(s\_1, getstatic, s\_2), (s\_2, lcd, s\_3), (s\_3, invokevirtual, s\_4), (s\_4, return, s\_5)\},  
s\_1\rangle.

# Introduction to Java PathFinder EECS 4315

<www.eecs.yorku.ca/course/4315/>

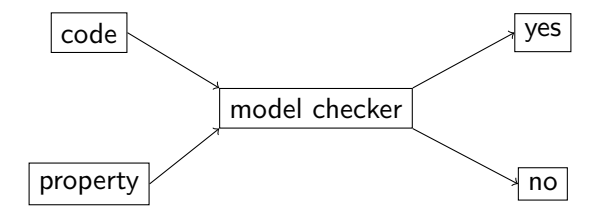

In 1999, Klaus Havelund introduced Java PathFinder (JPF).

Klaus Havelund. Java PathFinder – A Translator from Java to Promela. In, Dennis Dams, Rob Gerth, Stefan Leue and Mieke Massink, editors, Proceedings of the 5th and 6th International SPIN Workshops, volume 1680 of Lecture Notes in Computer Science, page 152. Springer-Verlag.

- PhD in Computer Science from the University of Copenhagen.
- **•** Senior Research Scientist at NASAs Jet Propulsion Laboratory.
- ASE 2014 most influential paper award.

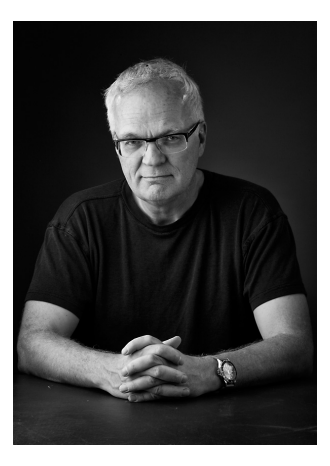

source: Klaus Havelund

Others who initially worked on JPF:

- Michael Lowry (NASA)
- John Penix (NASA, now Google)
- Thomas Pressburger (NASA)
- Jens Ulrik Skakkebaek (Stanford, now Google)
- Willem Visser (NASA, now Stellenbosch University)

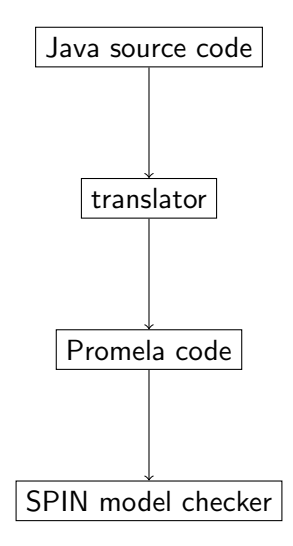

Major limitations:

- Representing all features of Java in Promela is impossible;
- Mapping bugs found by SPIN in the Promela code back to the Java code is challenging.

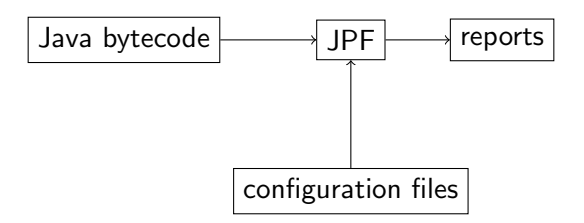

The second version of JPF is a Java virtual machine (JVM).

Willem Visser, Klaus Havelund, Guillaume Brat, Seungjoon Park. Model Checking Programs. In Proceedings of the 15th IEEE International Conference on Automated Software Engineering, pages 312, Grenoble, France, September 2000. IEEE

The Automated Software Engineering conference series has a rich history of good contributions to the area of research and development. The ASE most influential paper award is an effort to identity the most influential ASE paper 14 years after being published. In 2014, the above paper won this award.

```
import java.util.Random;
```

```
public class PrintRandom {
 public static void main(String[] args) {
   Random random = new Random();
   final int MAX = 4;
   System.out.println(random.nextInt(MAX + 1));
 }
}
```
target=PrintRandom classpath=.

# A simple example

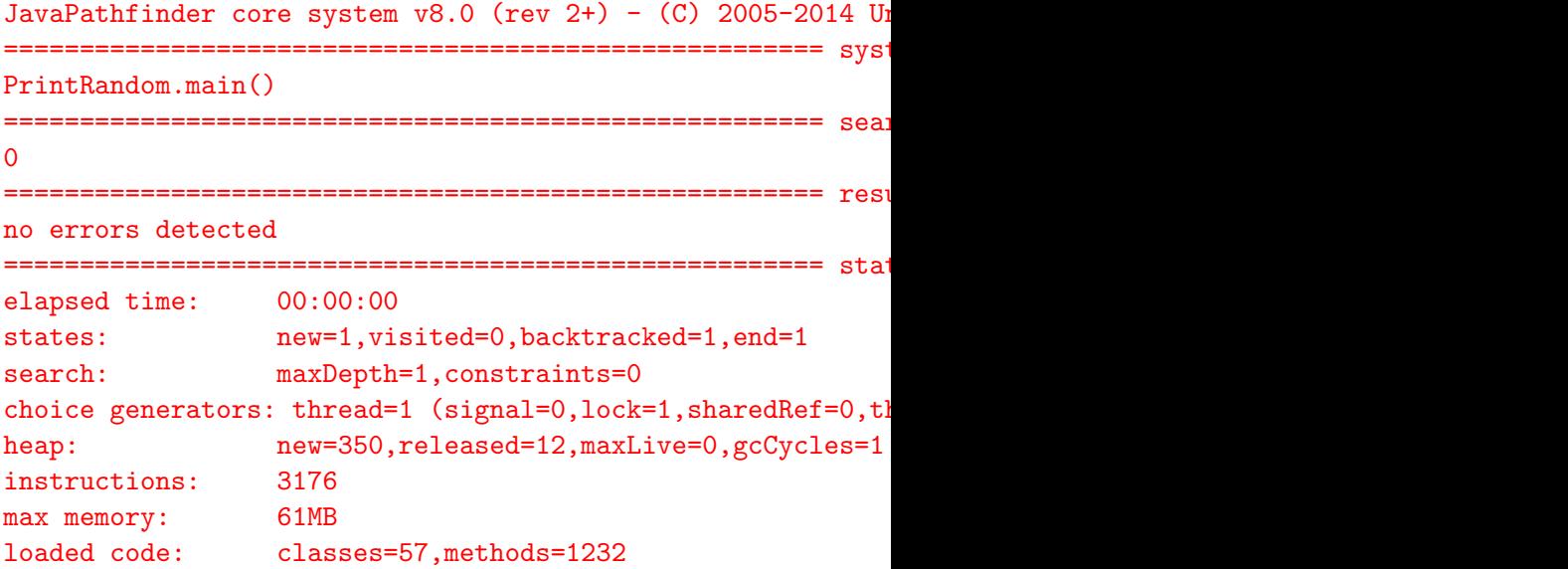

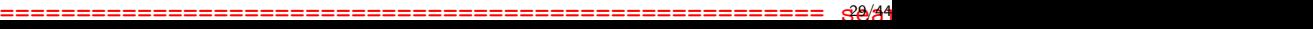

# A simple example

## Question

To how many different executions may the Java code give rise?

To how many different executions may the Java code give rise?

### Answer

5.

To how many different executions may the Java code give rise?

## Answer 5.

### Question

How many different executions does JPF check?

To how many different executions may the Java code give rise?

## Answer 5.

### Question

How many different executions does JPF check?

#### Answer

1.

Lets have a look at the state space diagram.

target=PrintRandom classpath=. listener=gov.nasa.jpf.listener.StateSpaceDot

# A simple example

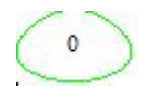

Configure JPF so that it explores all random choices.

target=PrintRandom classpath=. cg.enumerate\_random=true

## A simple example

JavaPathfinder core system v8.0 (rev 2+) - (C) 2005-2014 Unit ====================================================== system under test PrintRandom.main() ====================================================== search started: 1/2/18 3:07 PM  $\Omega$ 1 2 3 4 ====================================================== results no errors detected ====================================================== statistics elapsed time: 00:00:00 states: new=2,visited=9,backtracked=11,end=10 search: maxDepth=2, constraints=0 choice generators: thread=1 (signal=0,lock=1,sharedRef=0,the heap: new=350,released=102,maxLive=348,gcCycles instructions: 3240 34/44

Lets have a look at the state space diagram.

target=PrintRandom classpath=. cg.enumerate\_random=true listener=gov.nasa.jpf.listener.StateSpaceDot

# A simple example

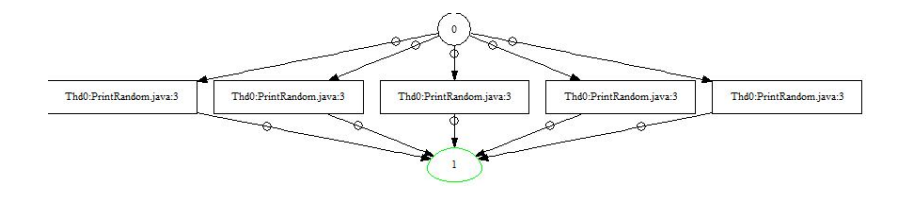

In Lab 1, we wrote a JUnit test case to test the Boolean class.

- JPF can only be run on apps, that is, classes that contain a main method.
- By default JPF checks for uncaught exceptions.

```
package lab;
```

```
public class RunTest {
 public static void main(String[] args) {
   BooleanTest tester = new BooleanTest();
   tester.testConstructor();
   tester.testBooleanValue();
   tester.testTrue();
   try {
     tester.testCompareToExceptionTrue();
     Assert.fail("Did not thrown an exception");
   } catch (IllegalArgumentException e) {}
    ...
 }
}
```

```
target=lab.RunTest
classpath=.;/software/jars/junit-4.11.jar
cg.enumerate_random=true
```
- **target contains both the class name and the package name.**
- The JUnit jar needs to be added to the classpath.

gov.nasa.jpf.vm.NoUncaughtExceptionsProperty java.lang.AssertionError: Did not thrown an exception at org.junit.Assert.fail(org/junit/Assert.java:88) at lab.RunTest.main(lab/RunTest.java:13)

=====================

```
====================================================== snapshot #1
thread java.lang.Thread:\{id:0,name:main,sstatus:RUNNING,prio\}call stack:
at org.junit.Assert.fail(Assert.java:88)
at lab.RunTest.main(RunTest.java:13)
```
====================================================== results error #1: gov.nasa.jpf.vm.NoUncaughtExceptionsProperty "java.

## The BooleanTest revisited

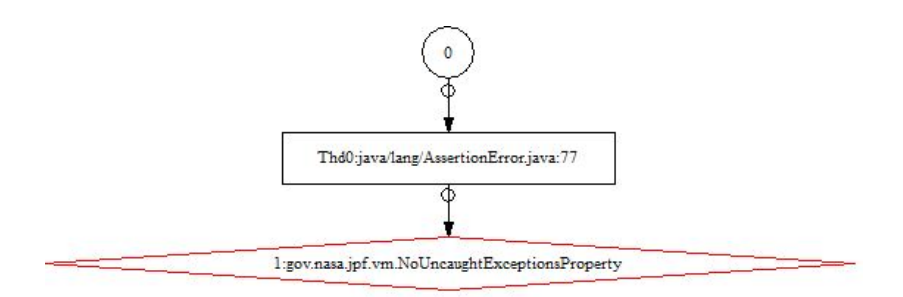

By default, JPF stops after detecting a bug.

By default, JPF stops after detecting a bug.

To find multiple bugs . . .

target=lab.RunTest classpath=.;/software/jars/junit-4.11.jar cg.enumerate\_random=true search.multiple\_errors=true

gov.nasa.jpf.vm.NoUncaughtExceptionsProperty java.lang.AssertionError: Did not thrown an exception at org.junit.Assert.fail(org/junit/Assert.java:88) at lab.RunTest.main(lab/RunTest.java:13)

====================================================== error 1

```
====================================================== snapshot #1
thread java.lang.Thread:{id:0,name:main,status:RUNNING,priority:5,ispendecount:0,suspendEnglockCount:0,suspend
call stack:
at org.junit.Assert.fail(Assert.java:88)
at lab.RunTest.main(RunTest.java:13)
```
gov.nasa.jpf.vm.NoUncaughtExceptionsProperty java.lang.AssertionError: Did not thrown an exception at org.junit. Assert.fail(org/junit/Assert.java:88) 43/44

====================================================== error 2

## The BooleanTest revisited

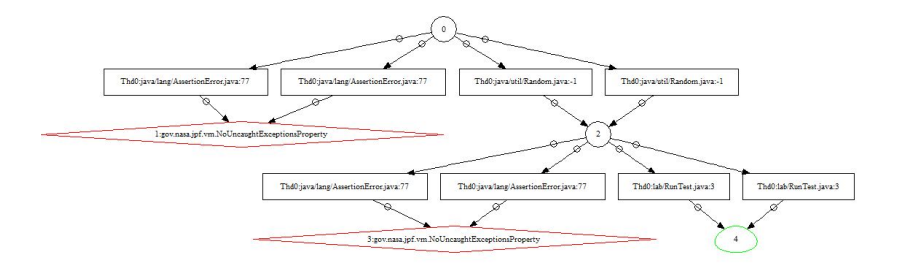